## **Work Directory**

The work directory is written out as a sub-directory of the folder which contains the diffraction images. It contains data, log and information files created during the data reduction process. Here is a list of the PROTEUM plugins for data reduction and some of the more commonly accessed output files.

## **Integrate Images (SAINT)**

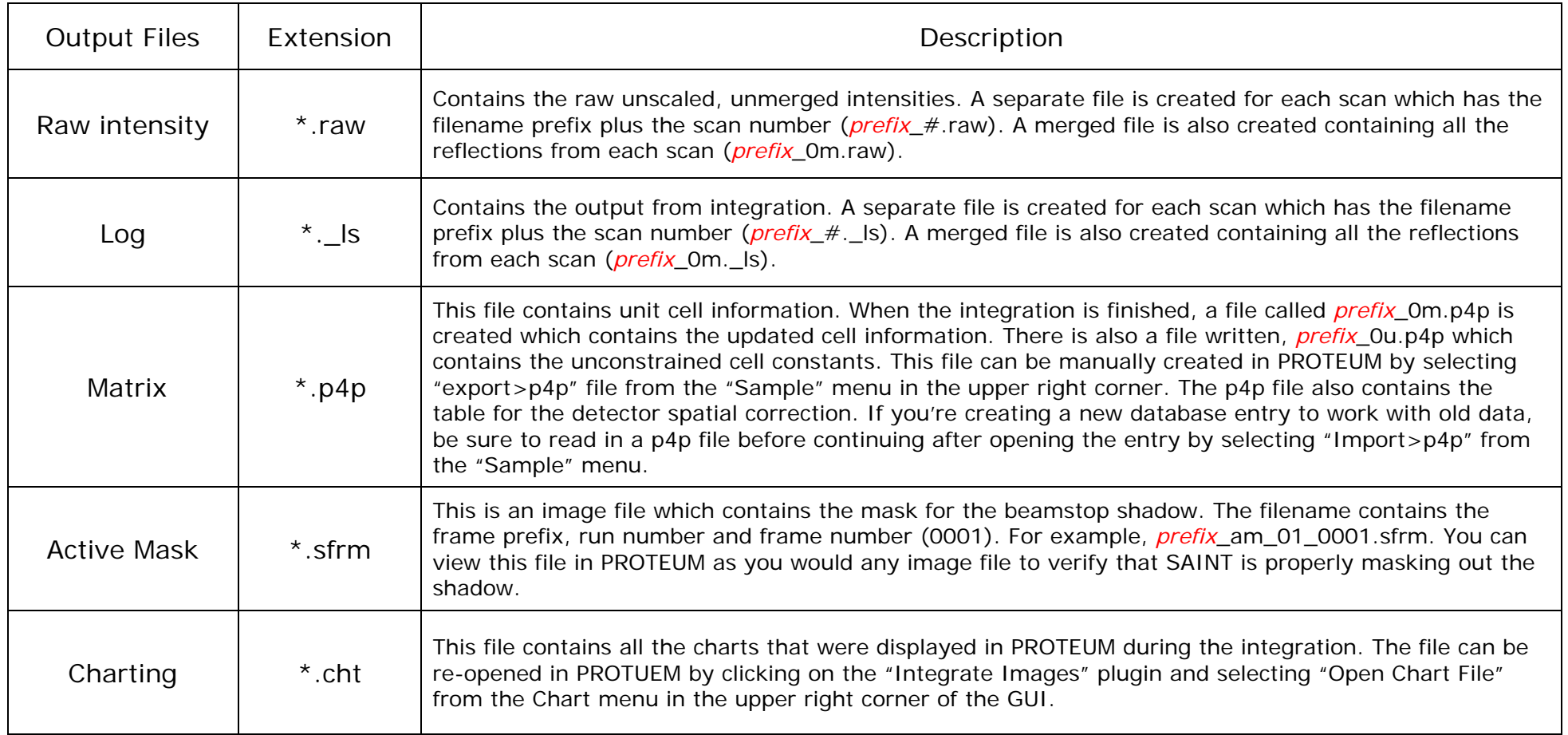

## **Scale (SADABS)**

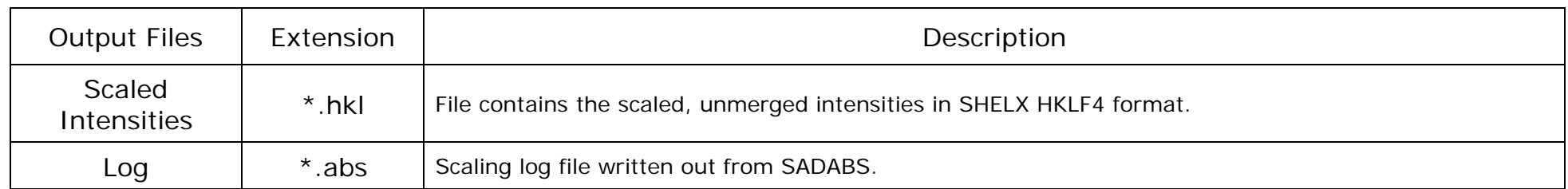

## **XPREP**

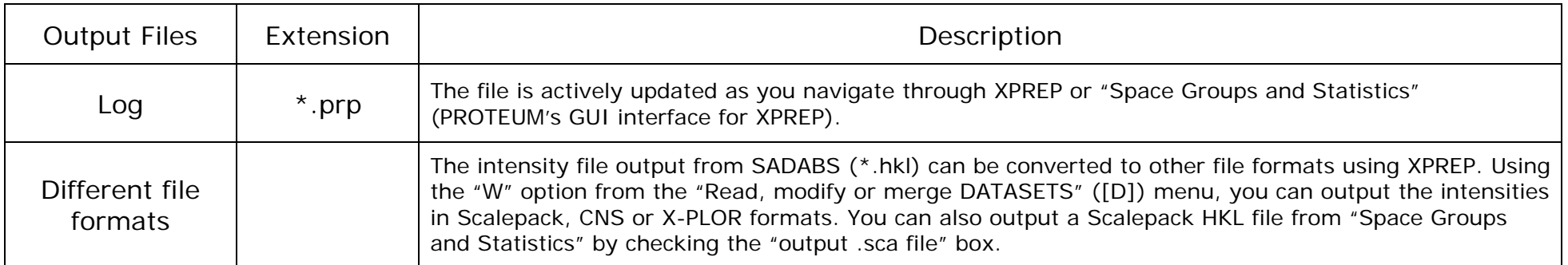